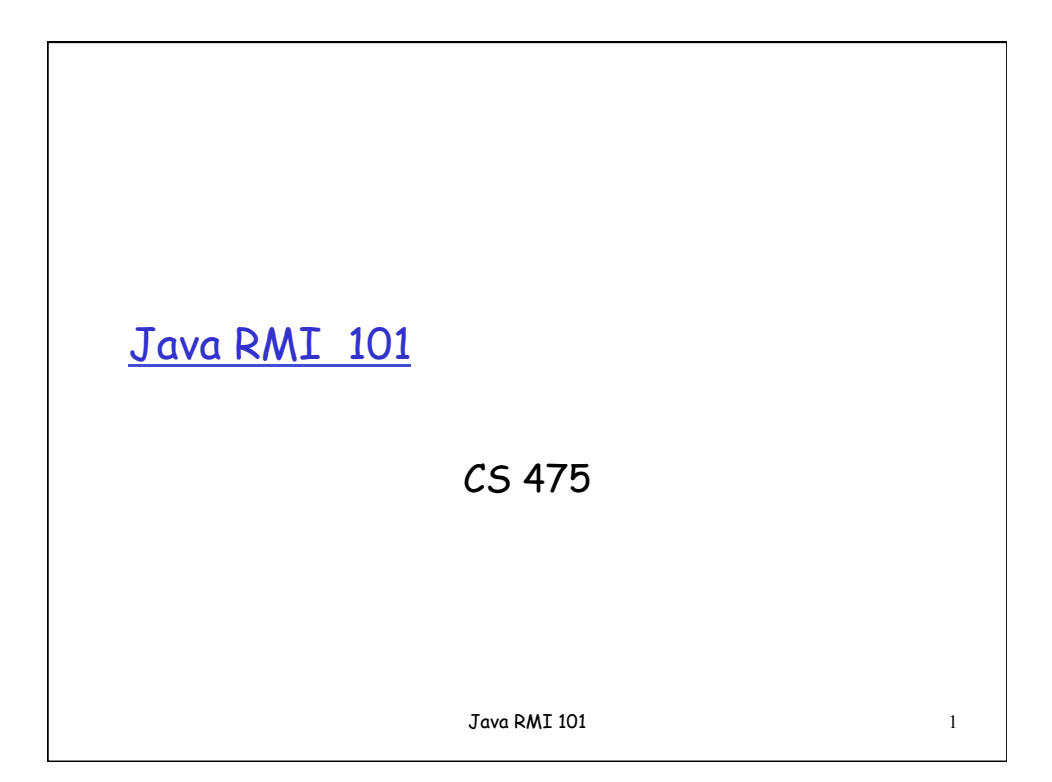

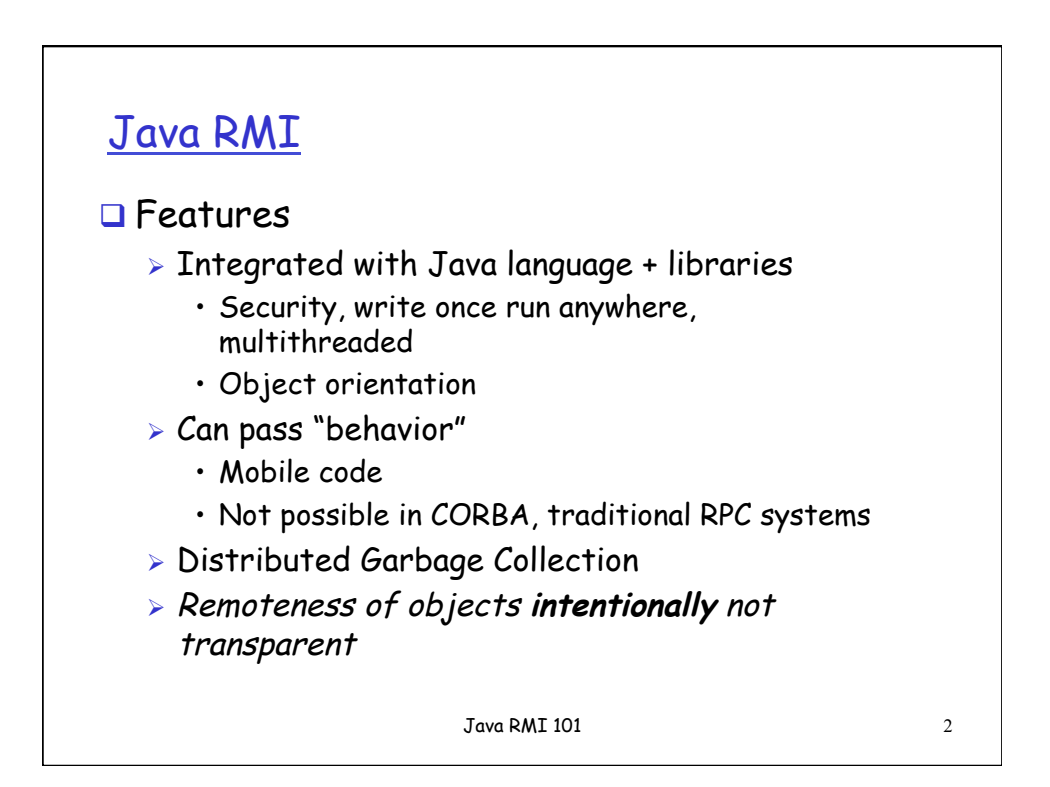

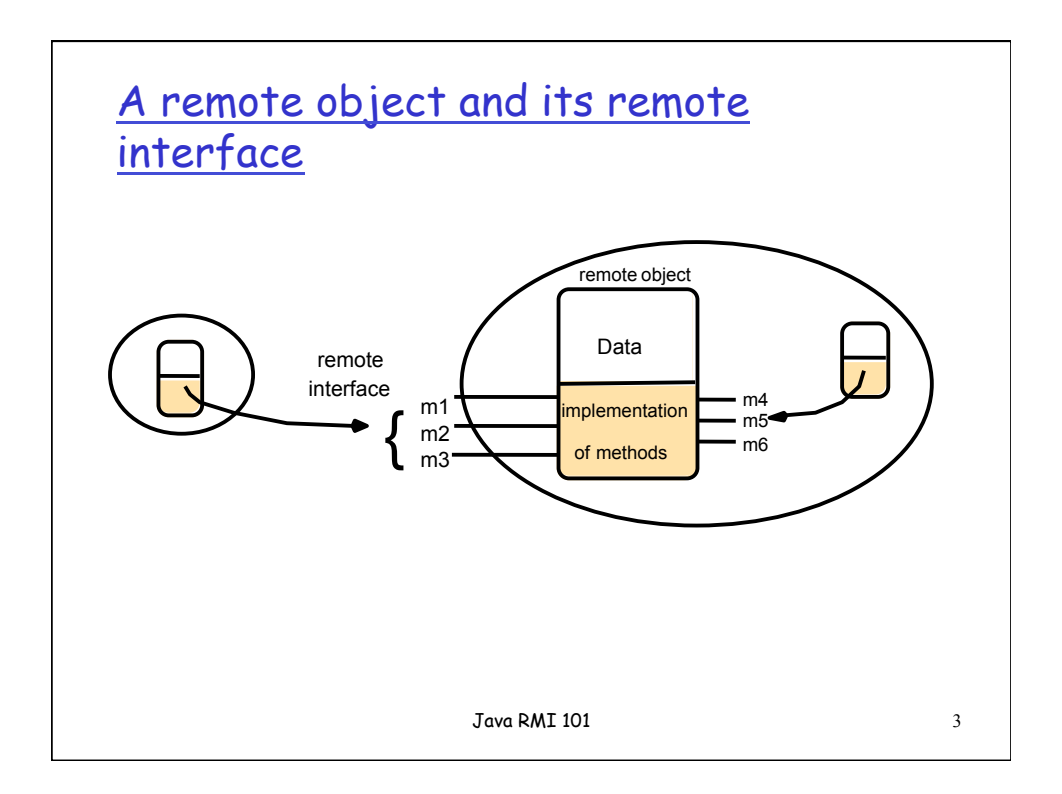

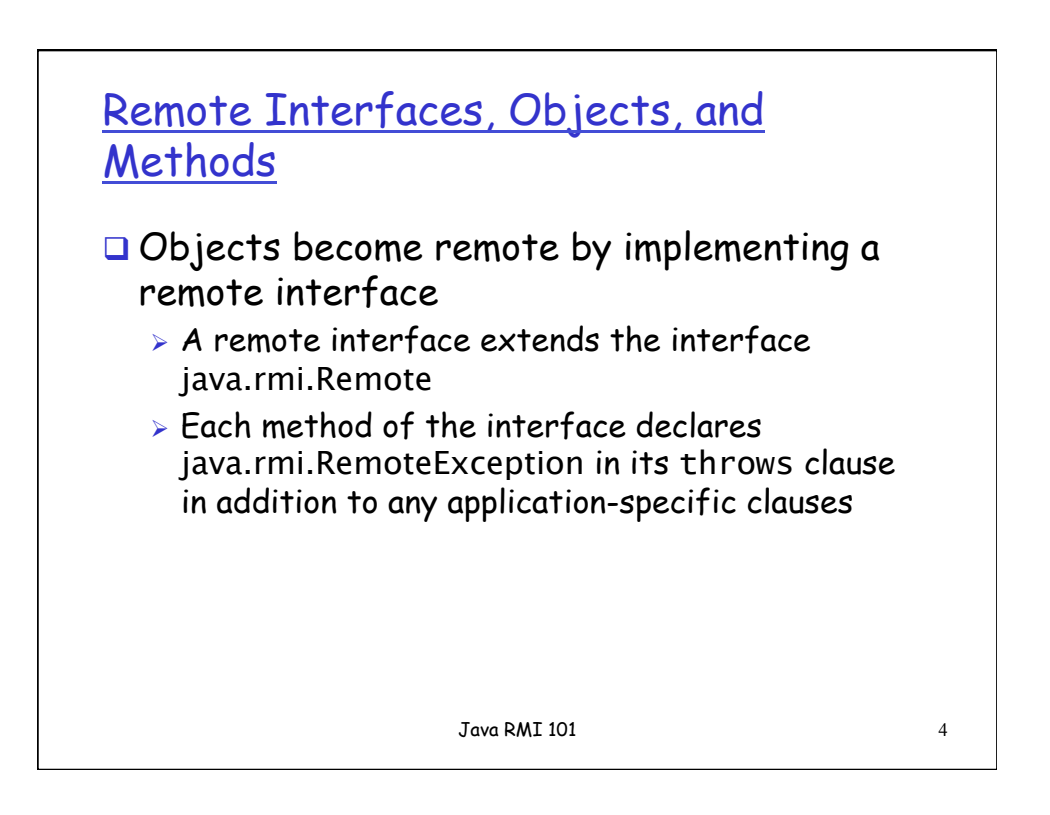

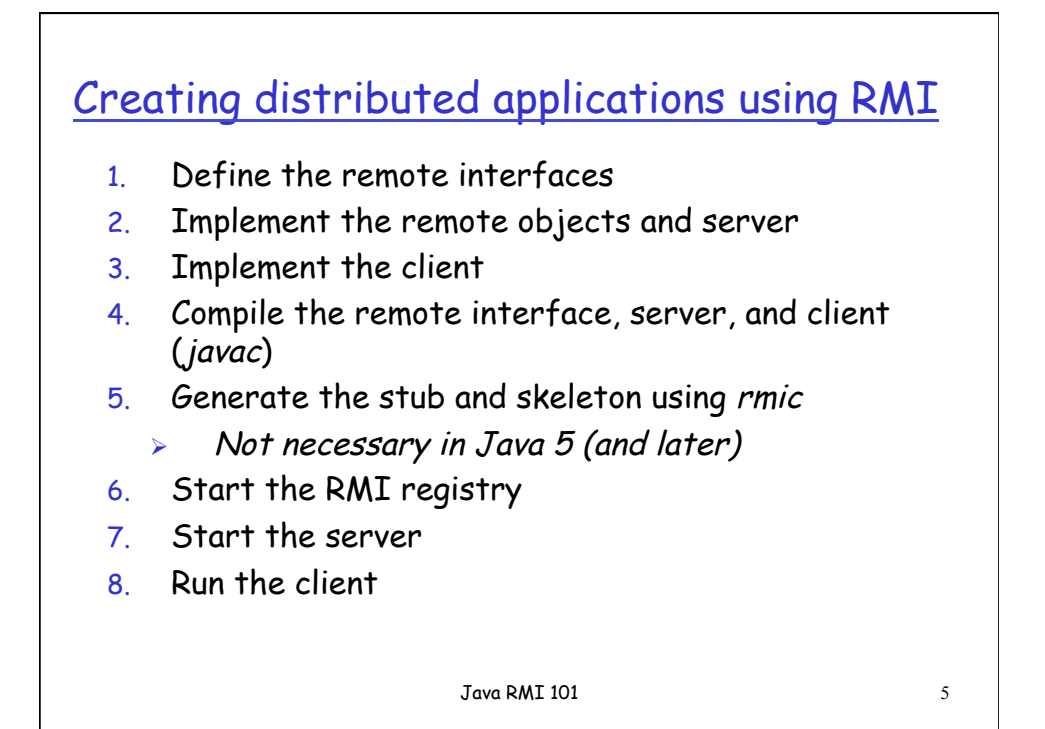

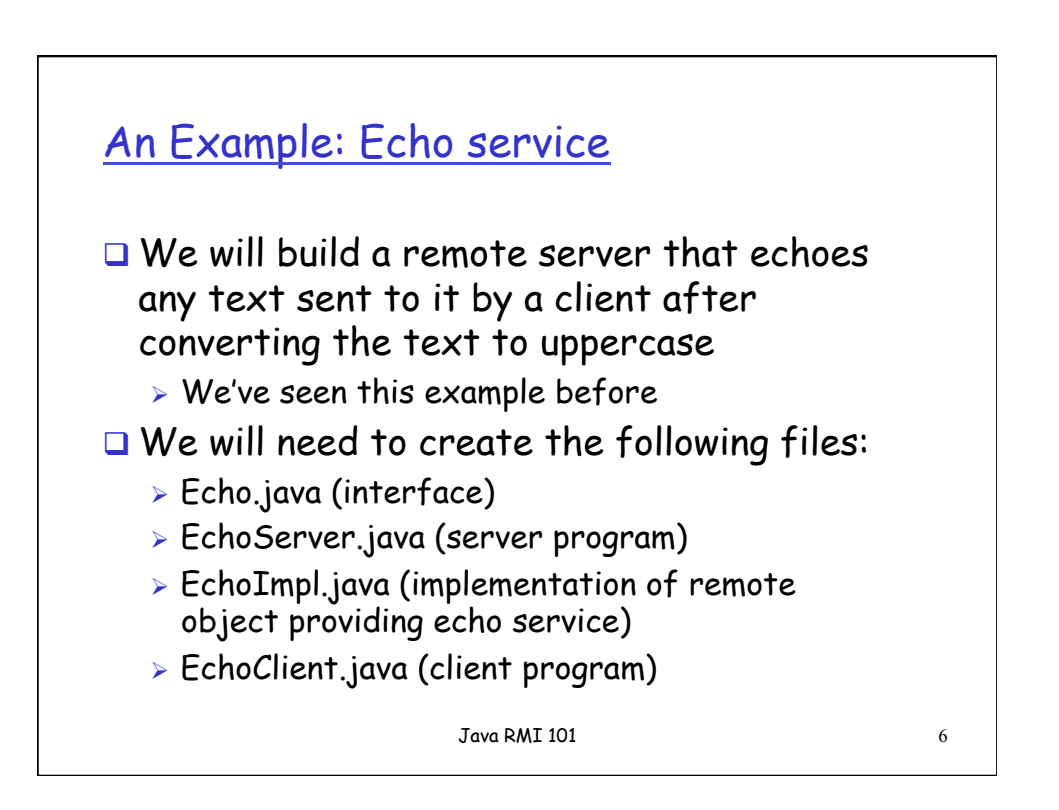

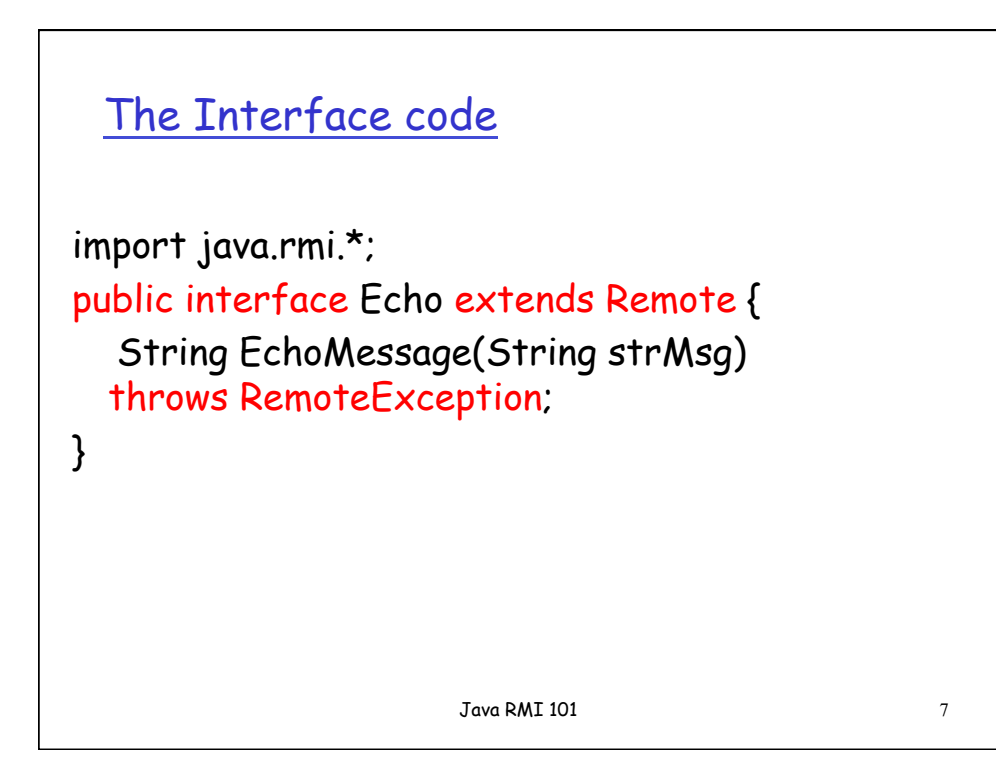

## The Remote Object

```
import java.rmi.*; 
import java.rmi.server.UnicastRemoteObject; 
import java.io.*; 
public class EchoImpl extends UnicastRemoteObject implements 
Echo { 
   public EchoImpl() throws RemoteException { super(); }; 
   public String EchoMessage(String Msg) throws RemoteException { 
   String capitalizedMsg; 
     System.out.println("Server: EchoMessage() invoked..."); 
     System.out.println("Server: Message > " + Msg); 
   capitalizedMsg = Msg.toUpperCase(); 
     return(capitalizedMsg); 
   } 
Java RMI 101 8
```
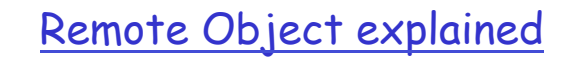

- The class EchoImpl implements the remote interface Echo and provides a remote object
- $\Box$  It extends another class known as UnicastRemoteObject which implements a remote access protocol
- All the methods for EchoImpl must throw a remote exception

Java RMI 101 9

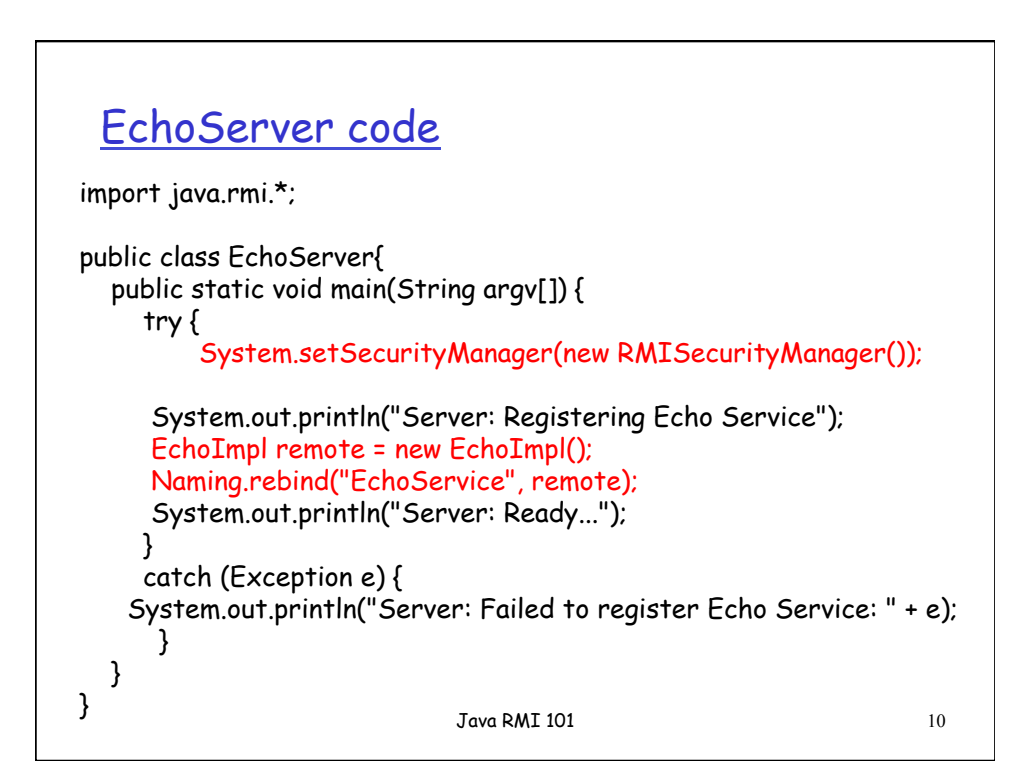

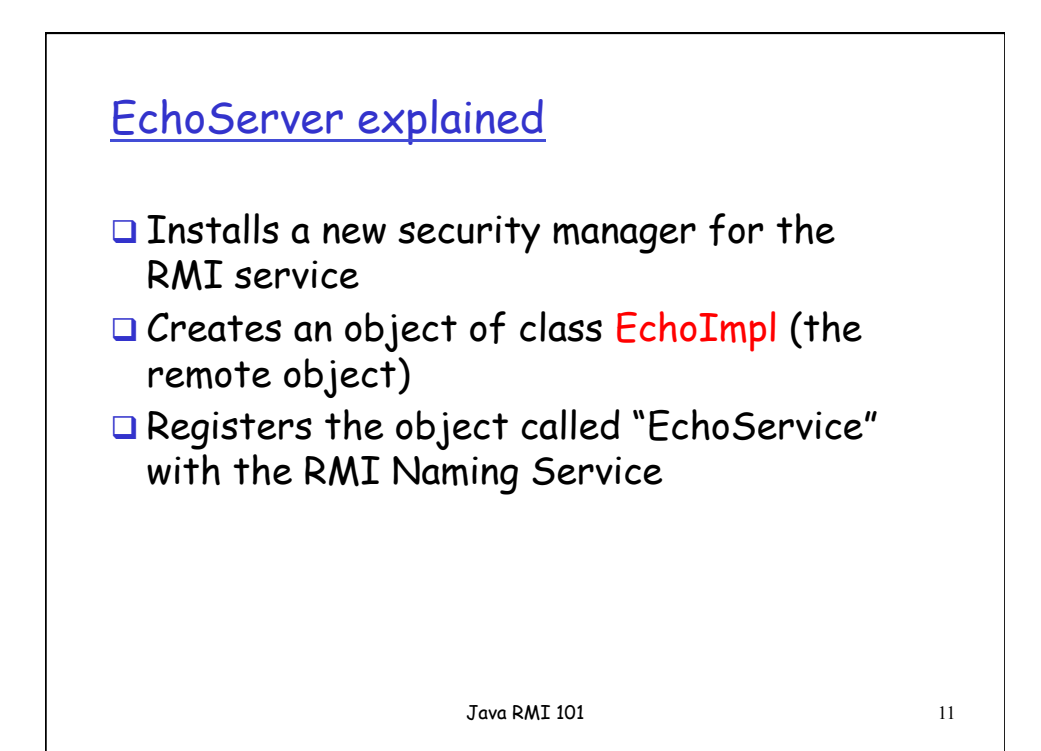

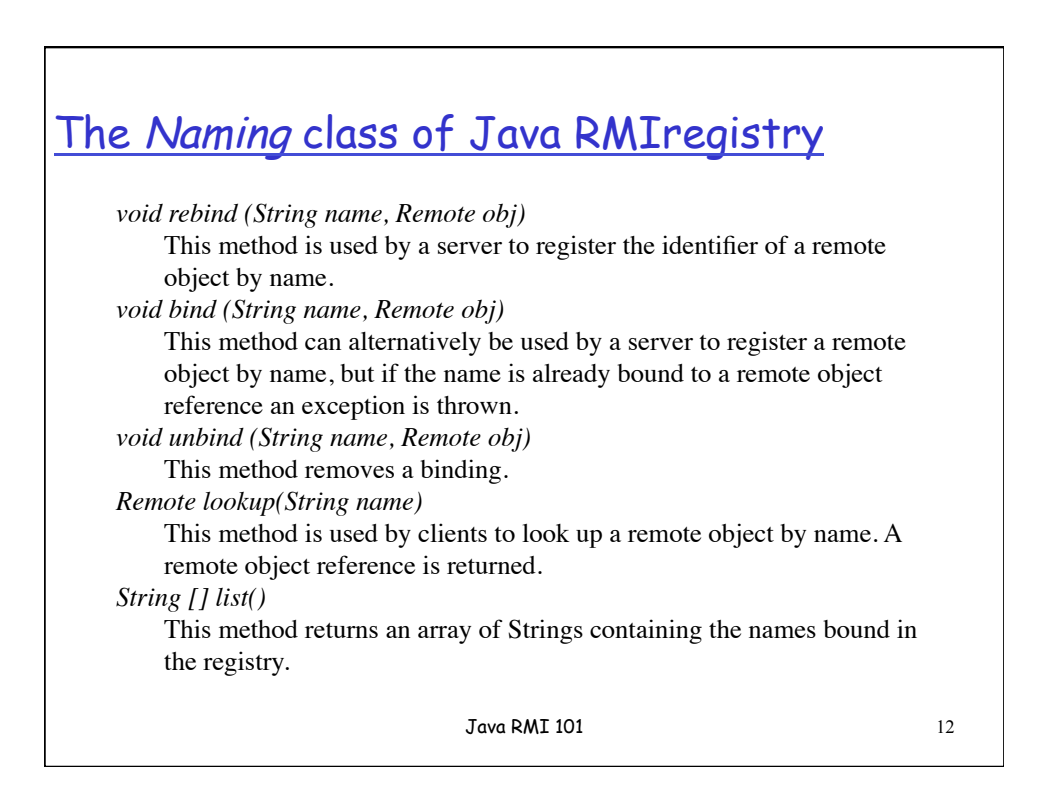

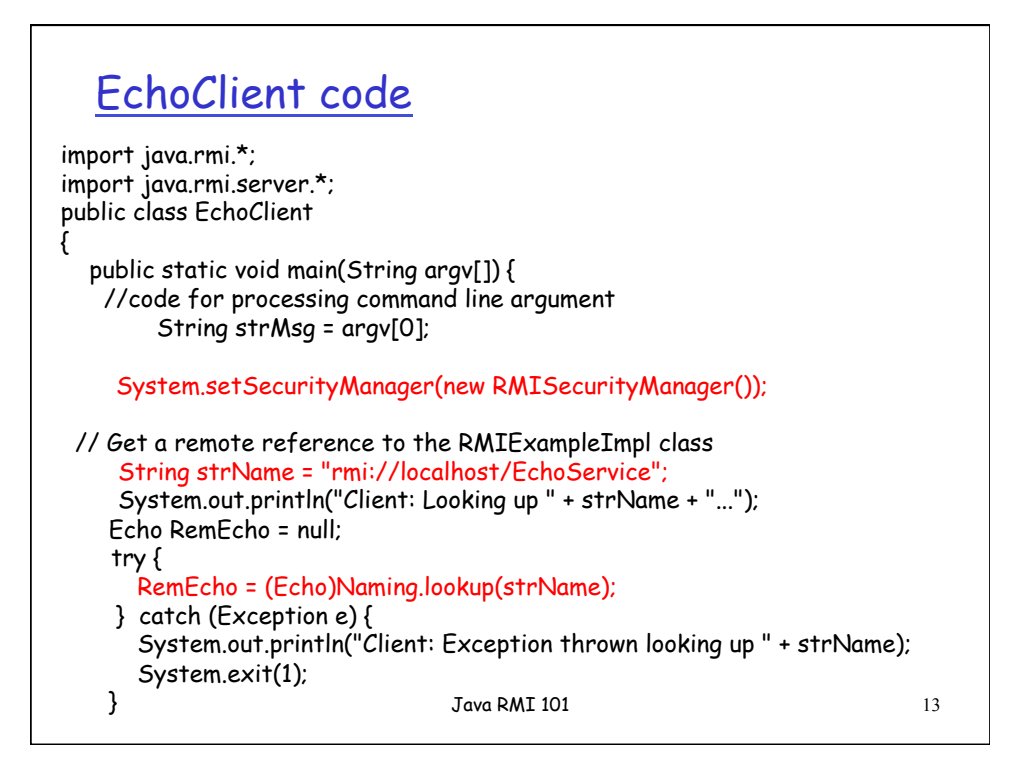

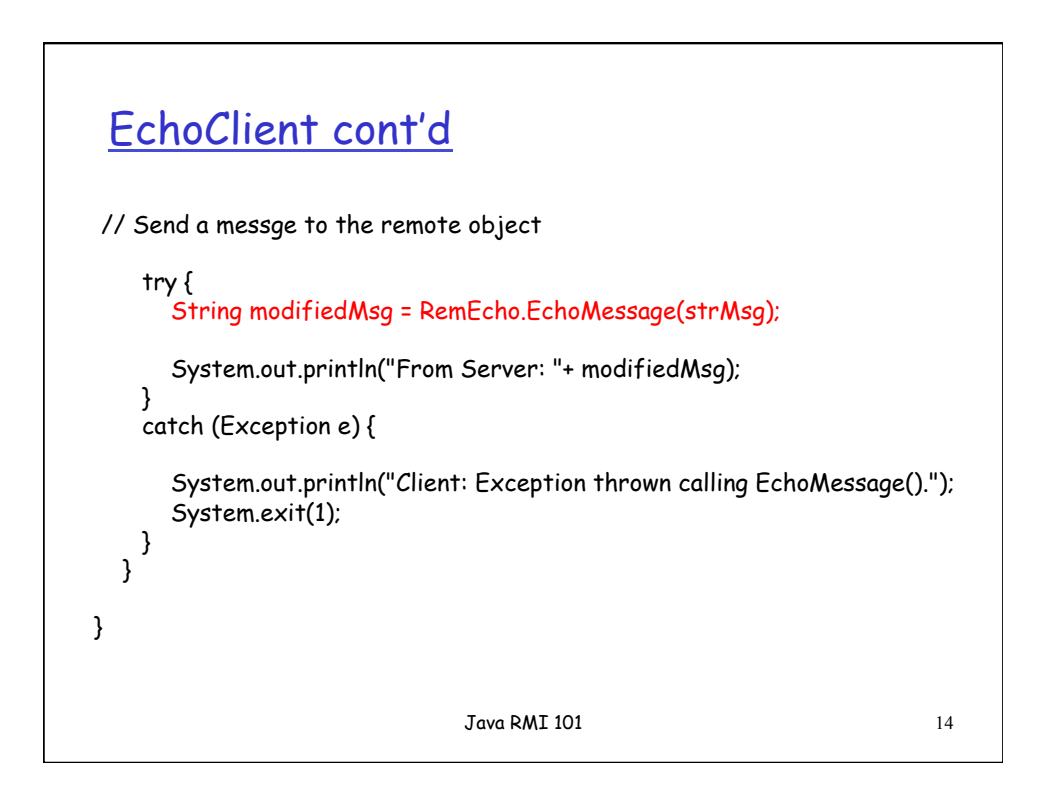

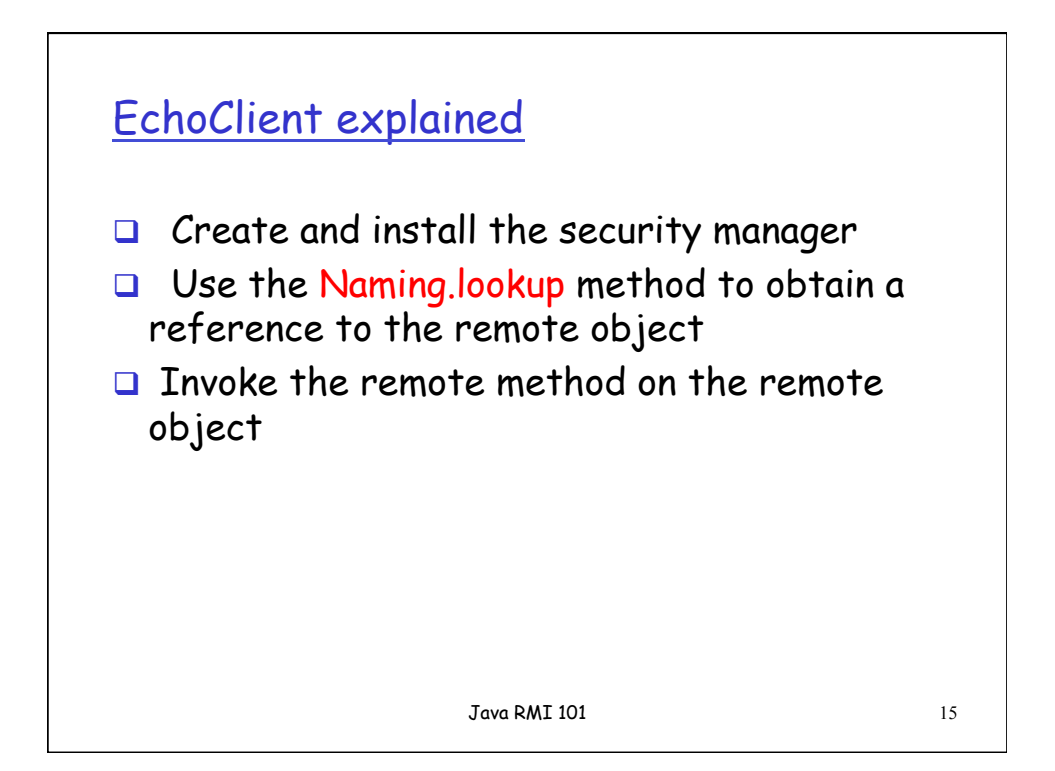

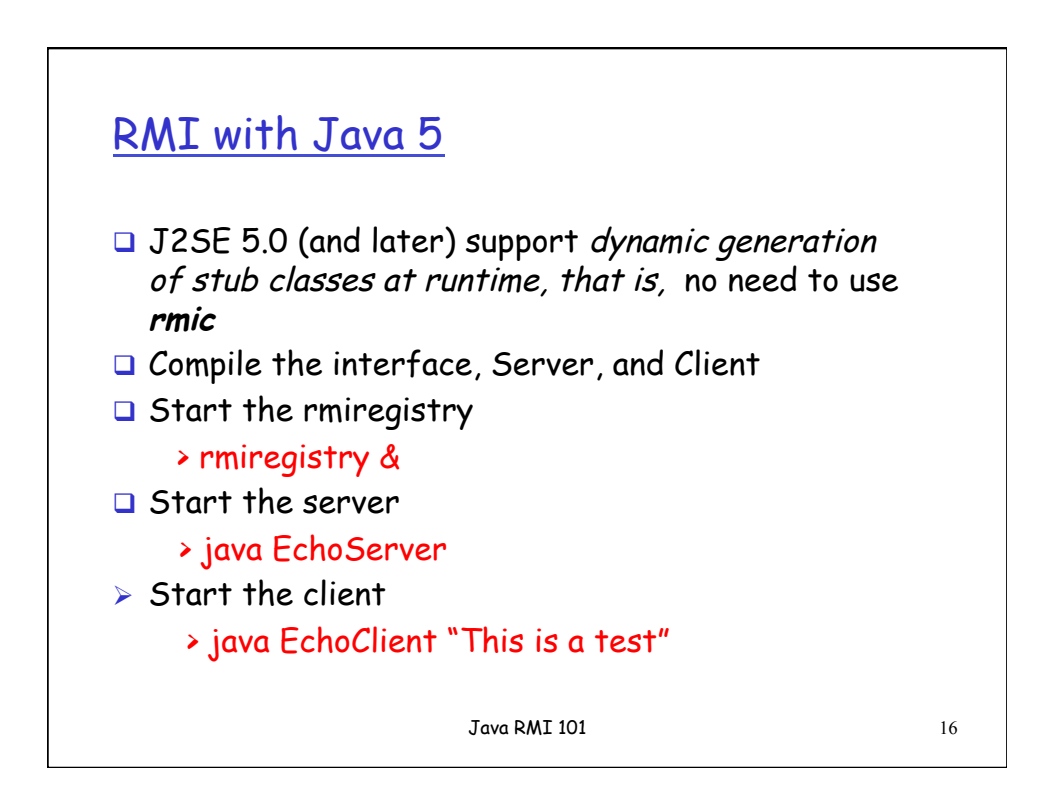

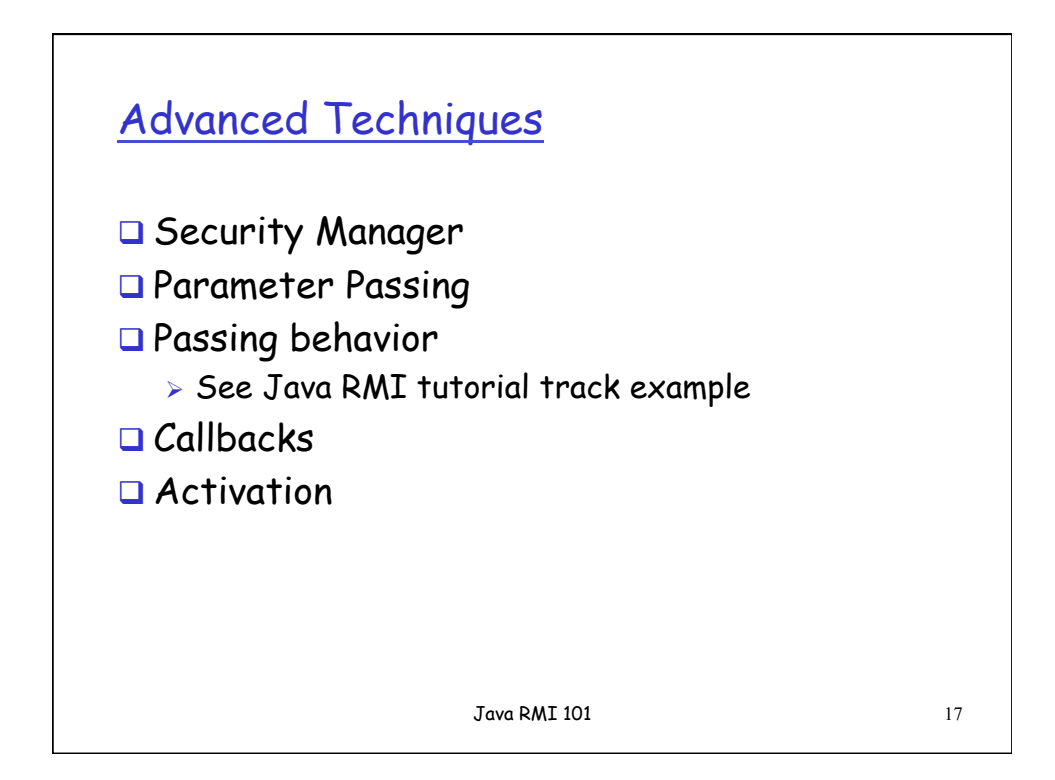

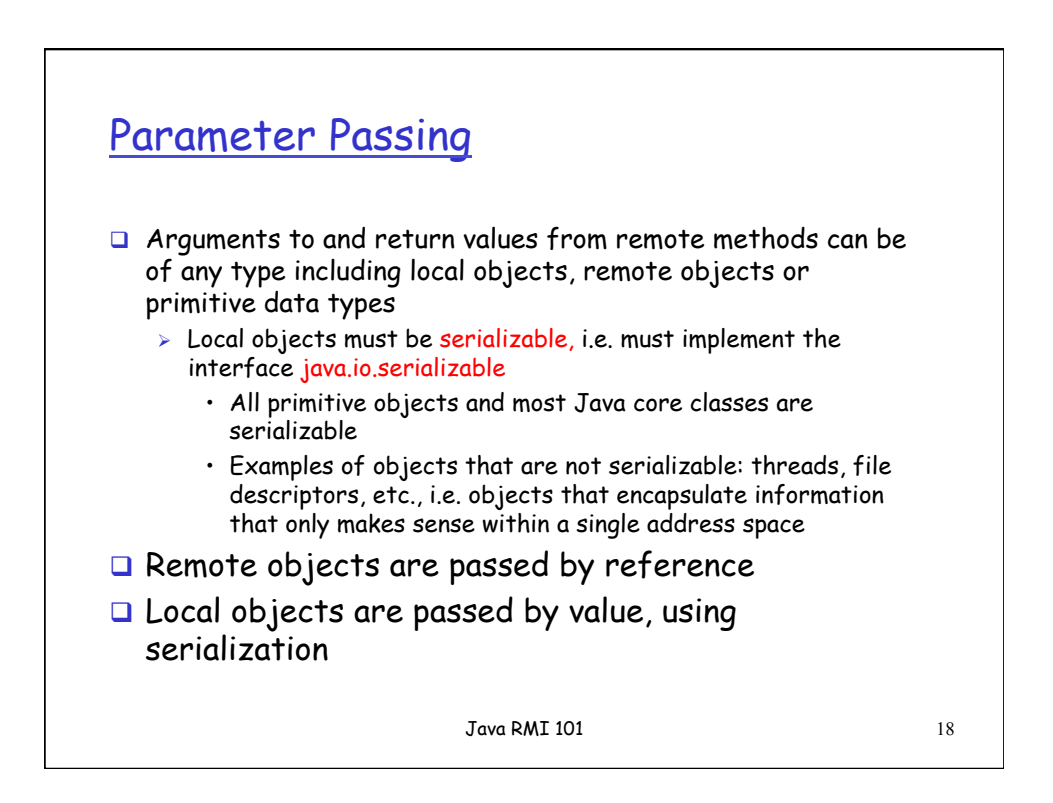

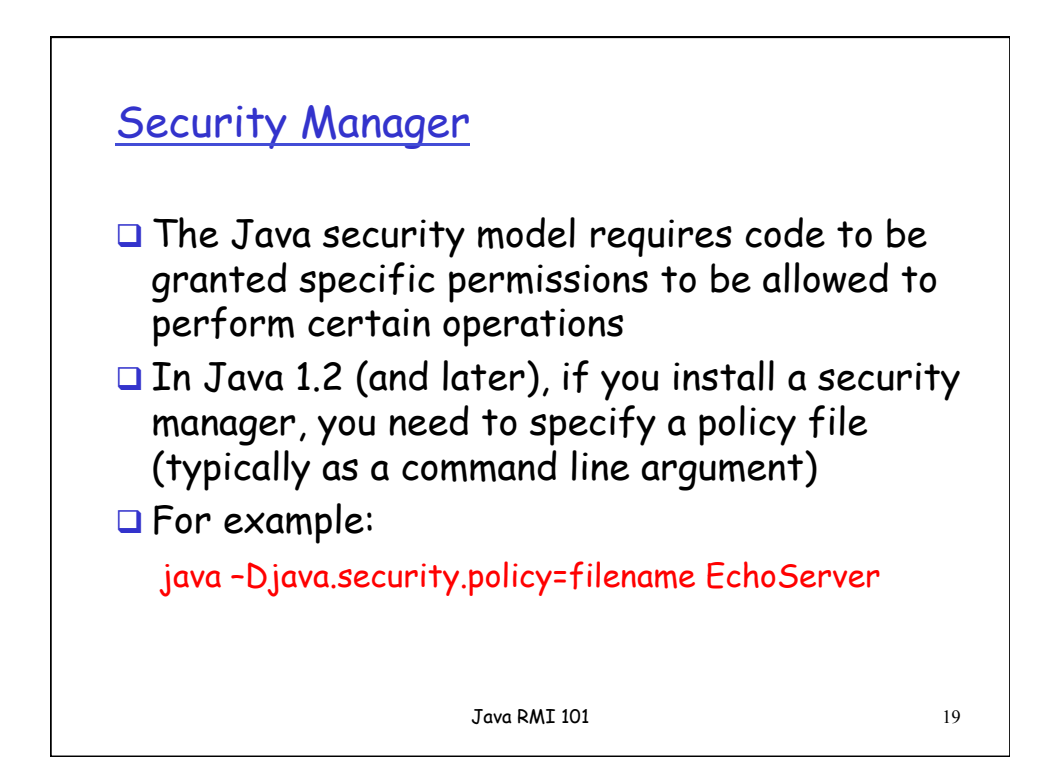

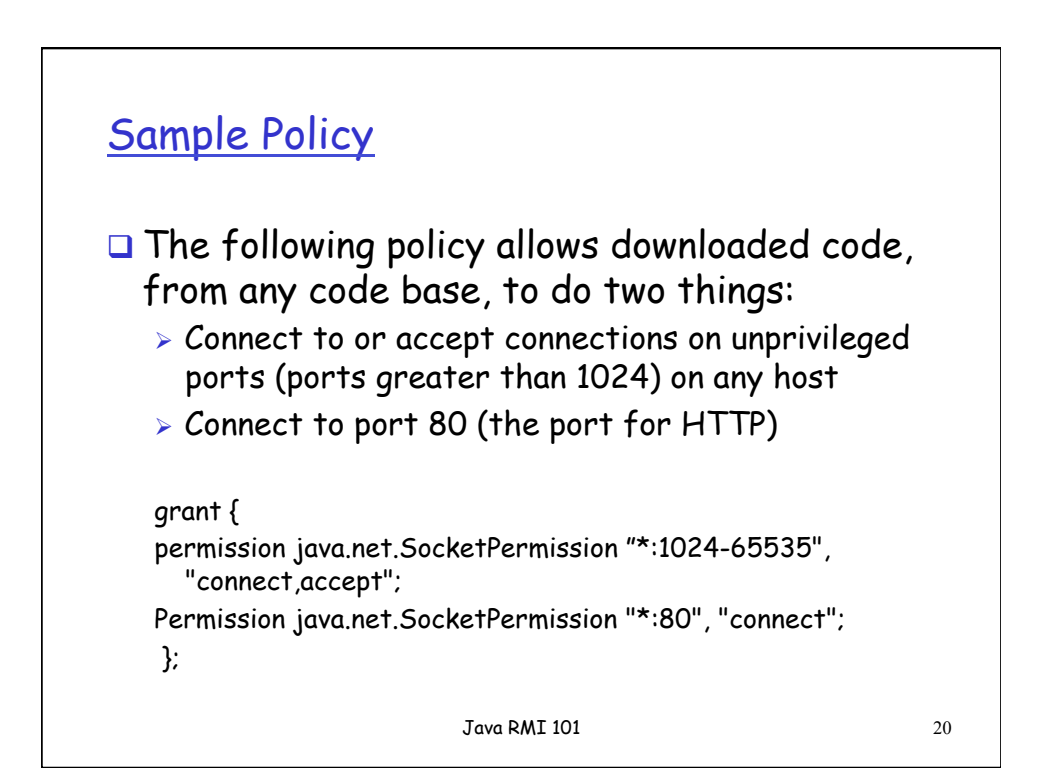

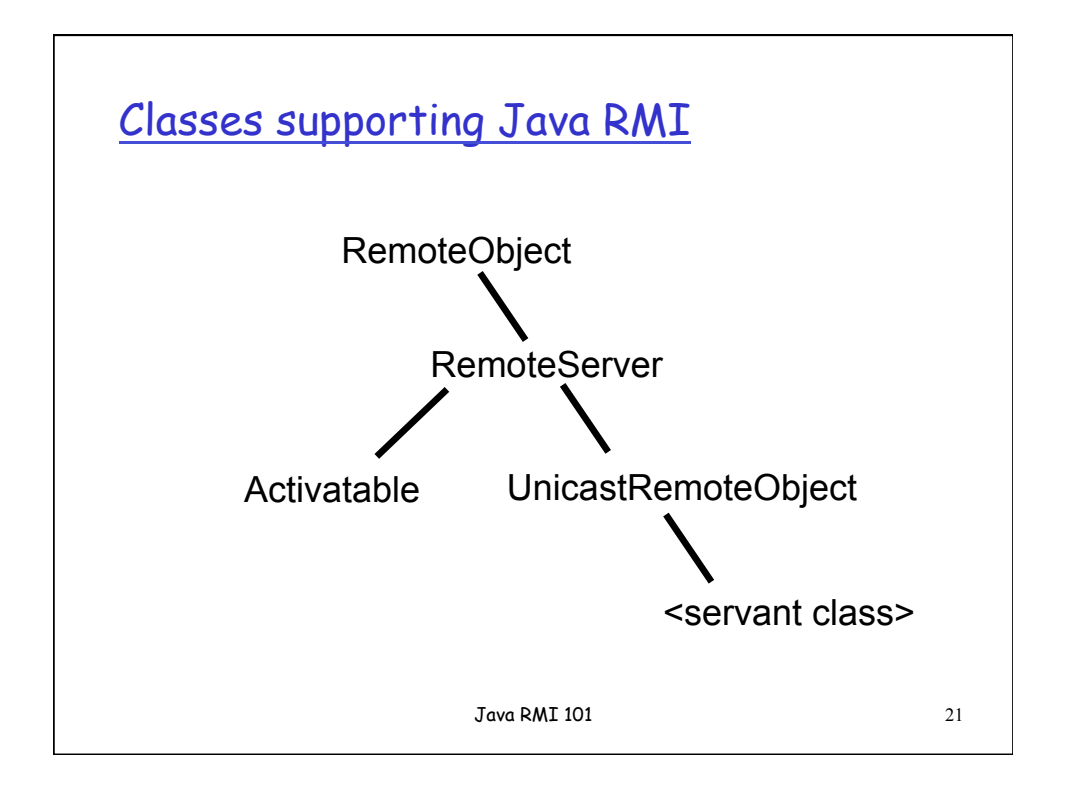

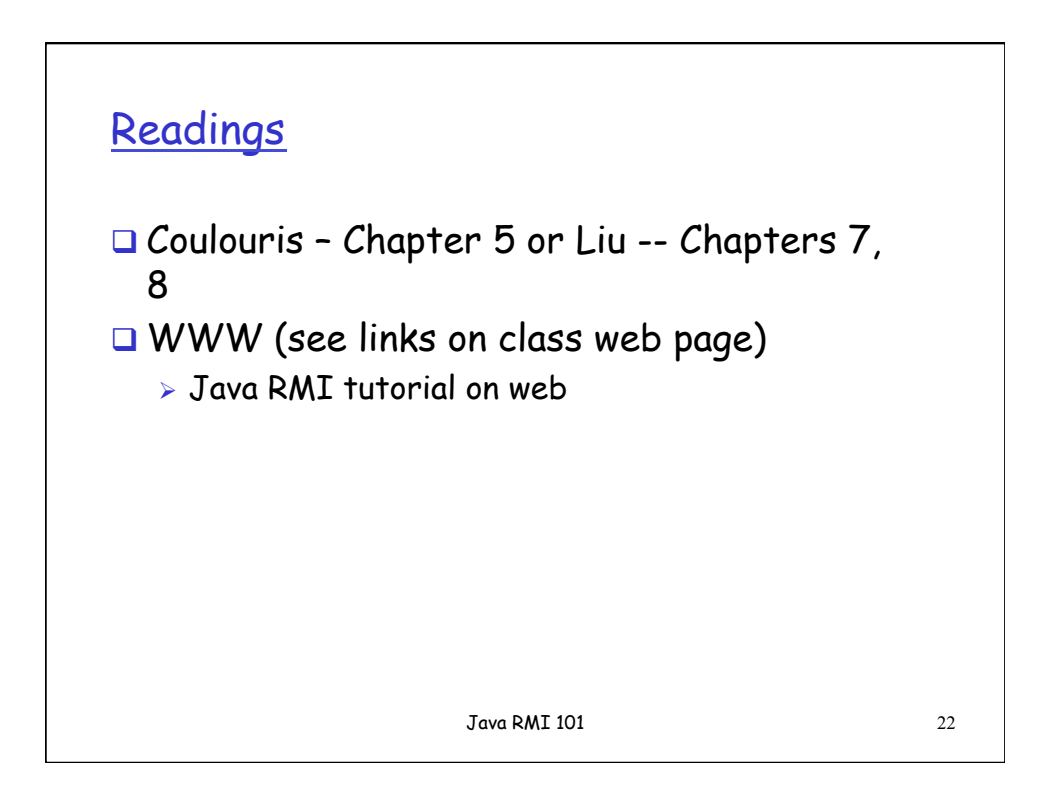